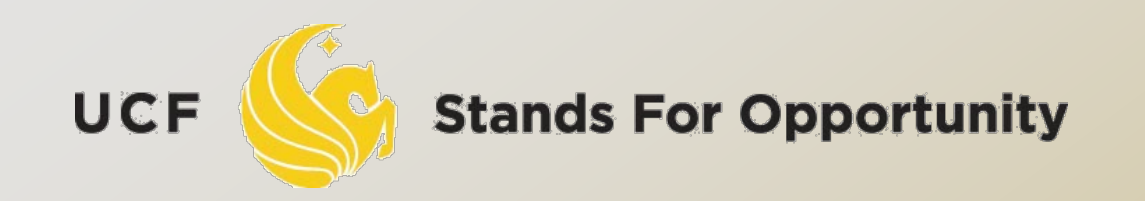

#### *CDA6530: Performance Models of Computers and Networks*

### *Chapter 8: Discrete Event Simulation (DES)*

**SCHOOL OF ELECTRICAL ENGINEERING & COMPUTER SCIENCE** 

### *Simulation Studies*

 Models with analytical formulas Calculate the numerical solutions Differential equations ---- Matlab Simulink o Or directly solve if has closed formula solutions Discrete equations --- program code to solve The mean value formulas for stochastic events Solutions are only for the mean values □ If you derive models in your paper, you must use real simulation to verify that your analytical formulas are accurate

### *Simulation Studies*

#### Models without analytical formulas Monte Carlo simulation

 Generate a large number of random samples Aggregate all samples to generate final result □ Example: use  $U(0,1)$  to compute integral

#### Discrete-time simulation

- Divide time into many small steps
- Update system states step-by-step
- Approximate, assume system unchanged during a time step

#### Discrete event simulation (DES)

- Accurate
- Event-driven

□ System is assumed to change only at each discrete time tick

 Smaller time step, more accurate simulation □ Why use it?

 Simpler than DES to code and understand Fast, if system states change very quickly

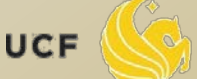

While (simulation not complete){

- 1). Time tick: k ++;
- 2). For system's node i  $(i=1,2,\dots)$ 
	- 3). Simulate what could happen for node i during the last time step (k-1  $\rightarrow$  k) based on all nodes status at k-1
	- 4). Update the state of node i if something happens to it
- 5). Output time tick k's system's states (e.g., status of every node in the system)

}

- Note: when computing system node i's state at time tick k, it should be determined only by all other system nodes' states at time tick k-1
	- Be careful in step 4): not use node j's newly updated value at current round
		- Newly updated value represents state at the beginning of next round.

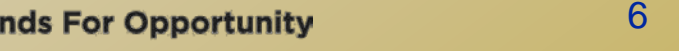

7

 An example: one line of nodes  $\Box X_i(t) = (U-0.5) + (X_{i-1}(t-1) + X_{i+1}(t-1))$  / 2

```
Simul_N = 1000; n=100; X = ones(n,1);
for k=1:Simul_N,
   U = rand(n,1);X(1) = (U(1) - 0.5) + X(2)/2;for i=2:n-1,
        X(i) = (U(i) - 0.5) + (X(i-1) + X(i+1)) / 2; end
   X(n) = (U(n) - 0.5) + X(n-1) / 2; % display or save X value for time k
end
```
 $\mathsf{What}'\mathsf{s}\;\mathsf{Wrong?}\limits_{\mathsf{Stands\;For\;Opportunity}}$ 

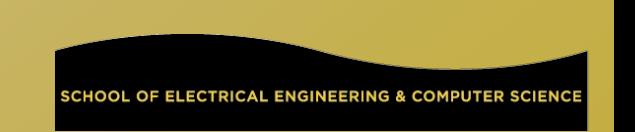

#### □ Corrected Code:

```
Simul N = 1000; n=100; X = ones(n,1);
Prior_X = ones(n,1);for t=1:Simul_N,
   U = rand(n,1);Prior_X = X; /* save last time's data ^*/X(1) = (U(1) - 0.5) + Prior_X(2)/2;for i=2:n-1.
         X(i) = (U(i) - 0.5) + (Prior_X(i-1) + Prior_X(i+1)) / 2; end
   X(n) = (U(n) - 0.5) + Prior_X(n-1) / 2; % display or save X value for time k
end
```
### *Time Concept*

- *physical time:* time in the physical system Noon, Oct. 14, 2008 to noon Nov. 1, 2008
- *simulation time:* representation of physical time within the simulation
	- floating point values in interval [0.0, 17.0]
	- Example: 1.5 represents one and half hour after physical system begins simulation
- *wallclock time:* time during the execution of the simulation, usually output from a hardware clock 8:00 to 10:23 AM on Oct. 14, 2008

### *Discrete Event Simulation Computation*

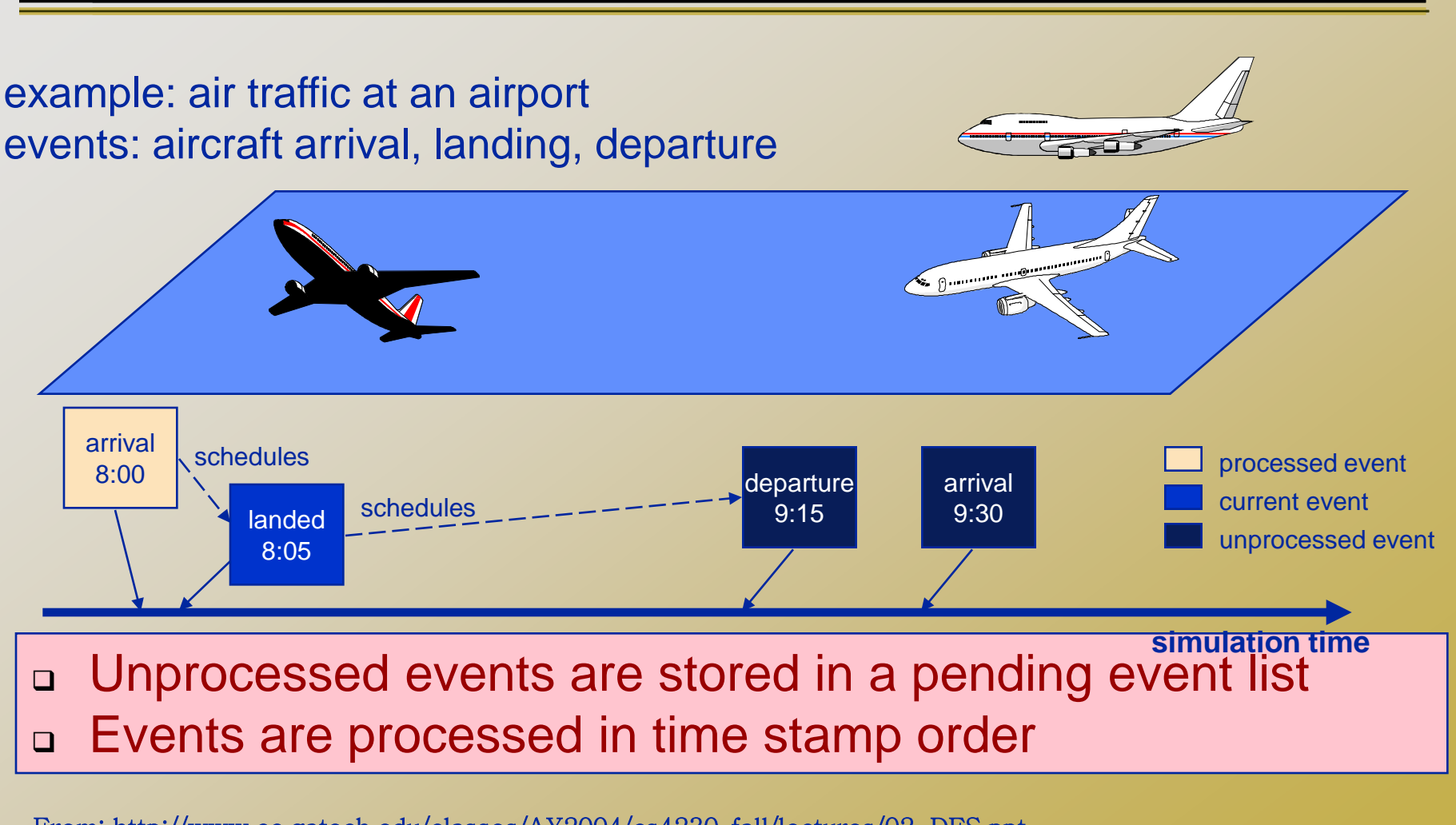

From: http://www.cc.gatech.edu/classes/AY2004/cs4230\_fall/lectures/02-DES.ppt

UCF

### *DES: No Time Loop*

- Discrete event simulation has no time loop
	- There are events that are scheduled.
	- At each **run** step, the next scheduled event with the *lowest* time schedule gets processed.
		- The current time is then *that* time, the time when that event is supposed to occur.
- Accurate simulation compared to discretetime simulation
- Key: We have to keep the list of scheduled events *sorted* (in order)

UCF

### *Variables*

#### Time variable t

- Simulation time
- Add time unit, can represent physical time
- Counter variables
	- Keep a count of times certain events have occurred by time t

### System state (SS) variables We focus on queuing systems in introducing DES

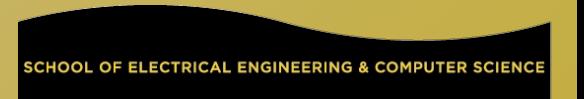

#### *Interlude: Simulating non-homogeneous Poisson process for first T time*

- Nonhomogeneous Poisson process:
	- **a** Arrival rate is a variable  $\lambda(t)$
	- Bounded:  $\lambda(t) < \lambda$  for all t<T
- **D** Thinning Method:
	- $1. t=0, l=0$
	- 2. Generate a random number U
	- 3. t=t-ln(U)/ $\lambda$ . If t>T, stop.
	- 4. Generate a random number U
	- 5. If  $U \leq \lambda(t)/\lambda$ , set I=I+1, S(I)=t
	- 6. Go to step 2
- Final I is the no. of events in time T
- $S(1), \dots, S(l)$  are the event times
- □ Remove step 4 and condition in step 5 for homogeneous Poisson

# **Subroutine for Generating T.**

- Nonhomogeneous Poisson arrival
	- $T_s$ : the time of the first arrival after time s.
	- 1. Let  $t = s$
	- 2. Generate U
	- 3. Let t=t-ln(U)/ $\lambda$
	- 4. Generate U
	- 5. If  $U \leq \lambda(t)/\lambda$ , set T<sub>s</sub>=t and stop
	- 6. Go to step 2

# **Subroutine for Generating T.**

- Homogeneous Poisson arrival
	- $T<sub>s</sub>$ : the time of the first arrival after time s.
	- 1. Let  $t = s$
	- 2. Generate U
	- 3. Let t=t-ln(U)/ $\lambda$
	- 4. Set  $T_s$ =t and stop

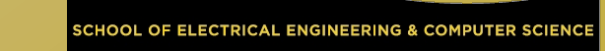

### *M/G/1 Queue*

#### Variables:

- Time: t
- □ Counters:
	- $\Box$  N<sub>A</sub>: no. of arrivals by time t
	- $D<sub>D</sub>$ : no. of departures by time t
- System state: n no. of customers in system at t

#### Events:

- Arrival, departure (cause state change)
- **Event list:**  $EL = t_A, t_D$ 
	- $\sigma$  t<sub>A</sub>: the time of the next arrival after time t

 $\Box$  T<sub>D</sub>: departure time of the customer presently being served □ Output:

- A(i): arrival time of customer i
- D(i): departure time of customer i

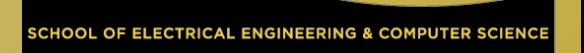

#### Initialize:

 $\Box$  Set t= $N_A=N_D=0$  $\Box$  Set SS n=0  $\Box$  Generate T<sub>0</sub>, and set t<sub>A</sub>=T<sub>0</sub>, t<sub>D</sub>= $\infty$ □ Service time is denoted as r.v. Y  $\Box$  t<sub>D</sub>= Y + T<sub>0</sub> (optional)

**Stands For Opportunity** 

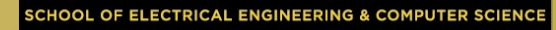

#### $\Box$  If (t<sub>A</sub> $\leq$  t<sub>D</sub>)  $\sigma$  t=t<sub>A</sub> (we move along to time t<sub>A</sub>)  $D_A = N_A + 1$  (one more arrival)  $n = n + 1$  (one more customer in system) □ Generate  $T_t$ , reset  $t_A = T_t$  (time of next arrival)  $\Box$  If (n=1) generate Y and reset t<sub>n</sub>=t+Y (system had been empty and so we need to generate the service time of the new customer)  $\Box$  Collect output data A(N<sub>A</sub>)=t (customer N<sub>A</sub> arrived at time t)

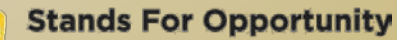

#### $\Box$  If (t<sub>n</sub><t<sub>A</sub>) (Departure happens next)  $\Box$  t = t<sub>D</sub>  $n = n-1$  (one customer leaves)  $D_D = N_D + 1$  ( departure number increases 1)  $\Box$  If (n=0) t<sub>n</sub>= $\infty$ ; (empty system, no next departure time) else, generate Y and  $t<sub>D</sub>=t+Y$  (why?)  $\Box$  Collect output  $D(N_D)=t$

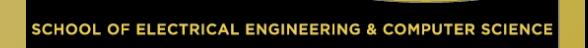

### *Summary*

- Analyzing physical system description
- Represent system states
- What events?
- Define variables, outputs

 Manage event list Deal with each top event one by one

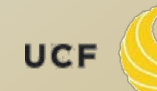